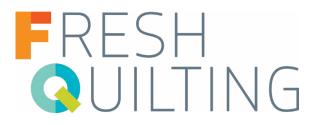

## USING NEGATIVE SPACE IN DESIGN WITH AUDREY ESAREY

- Use negative space to create a secondary design, add visual interest, or give the eye a place to rest on the quilt top.
- Many quilters use negative space to feature special quilting.
- You can remove parts of a block to add unexpected negative space.
- Use a design board to experiment with the layout of your blocks.
- Negative space is the primary background color of your quilt design.

FIND AUDREY AT: www.cottonandbourbon.com @cottonandbourbon

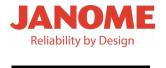

Moda FABRICS + SUPPLIES®

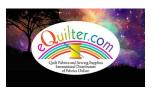

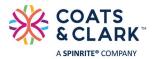

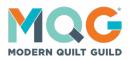

KAlscissors.com